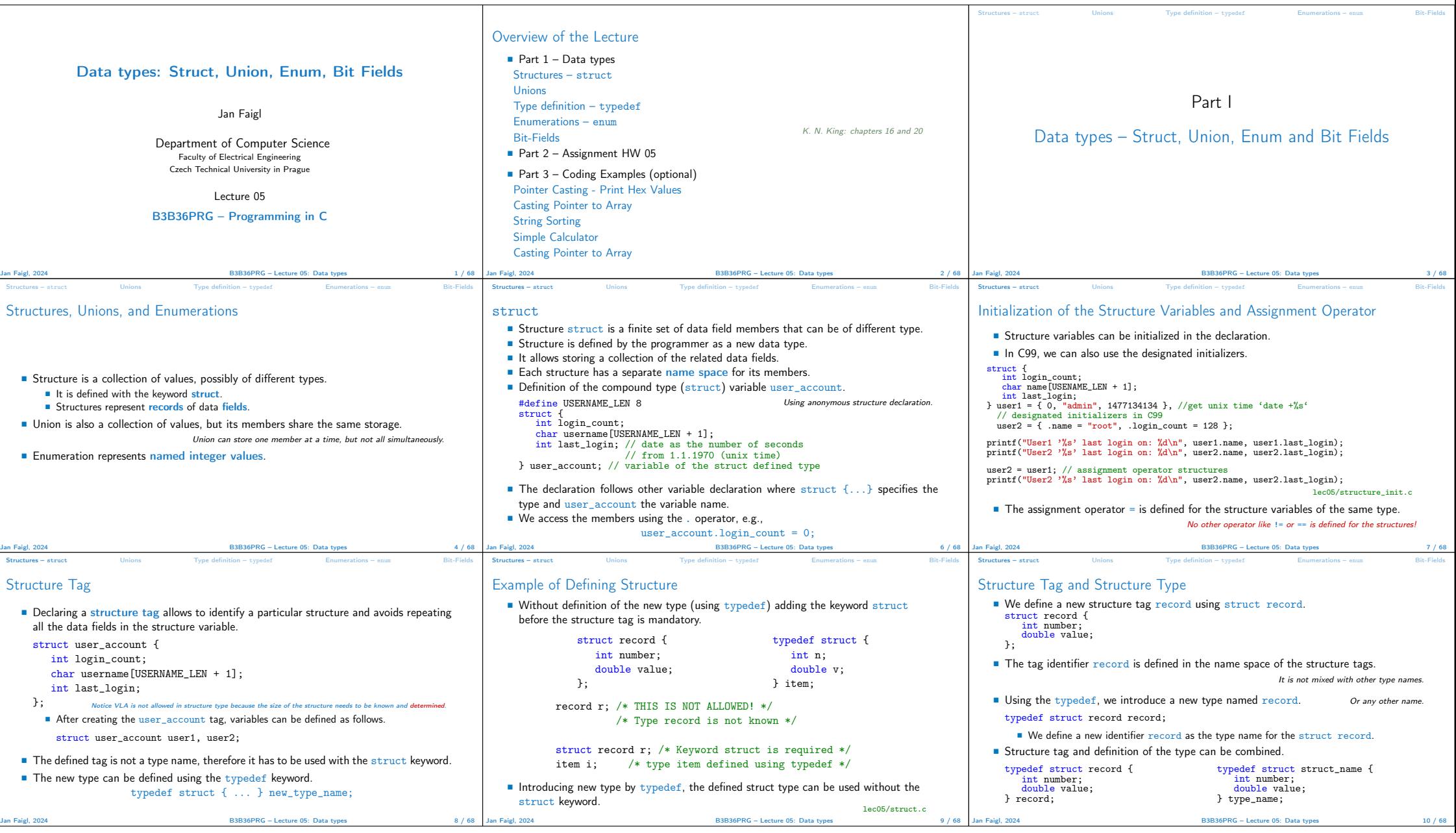

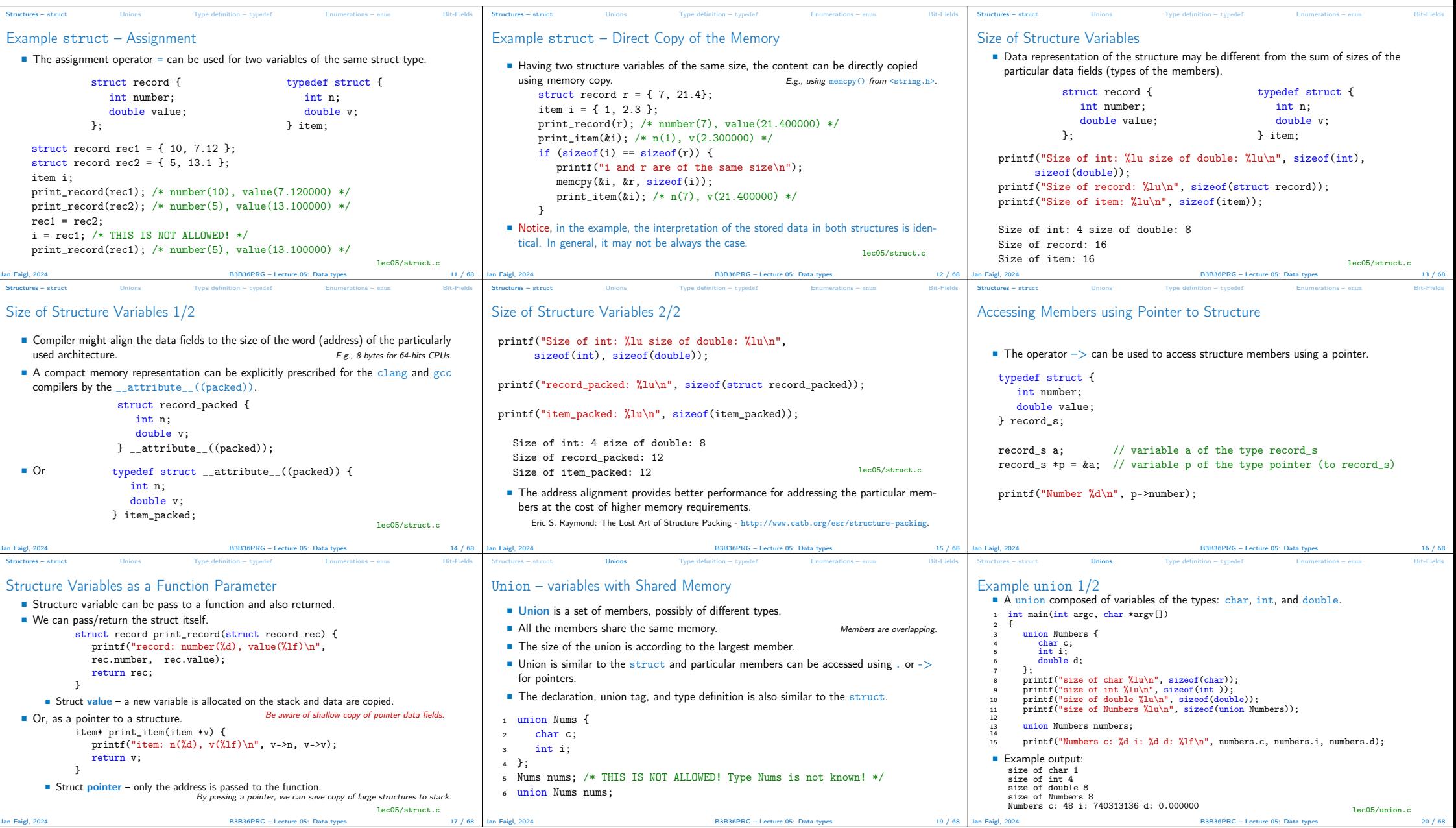

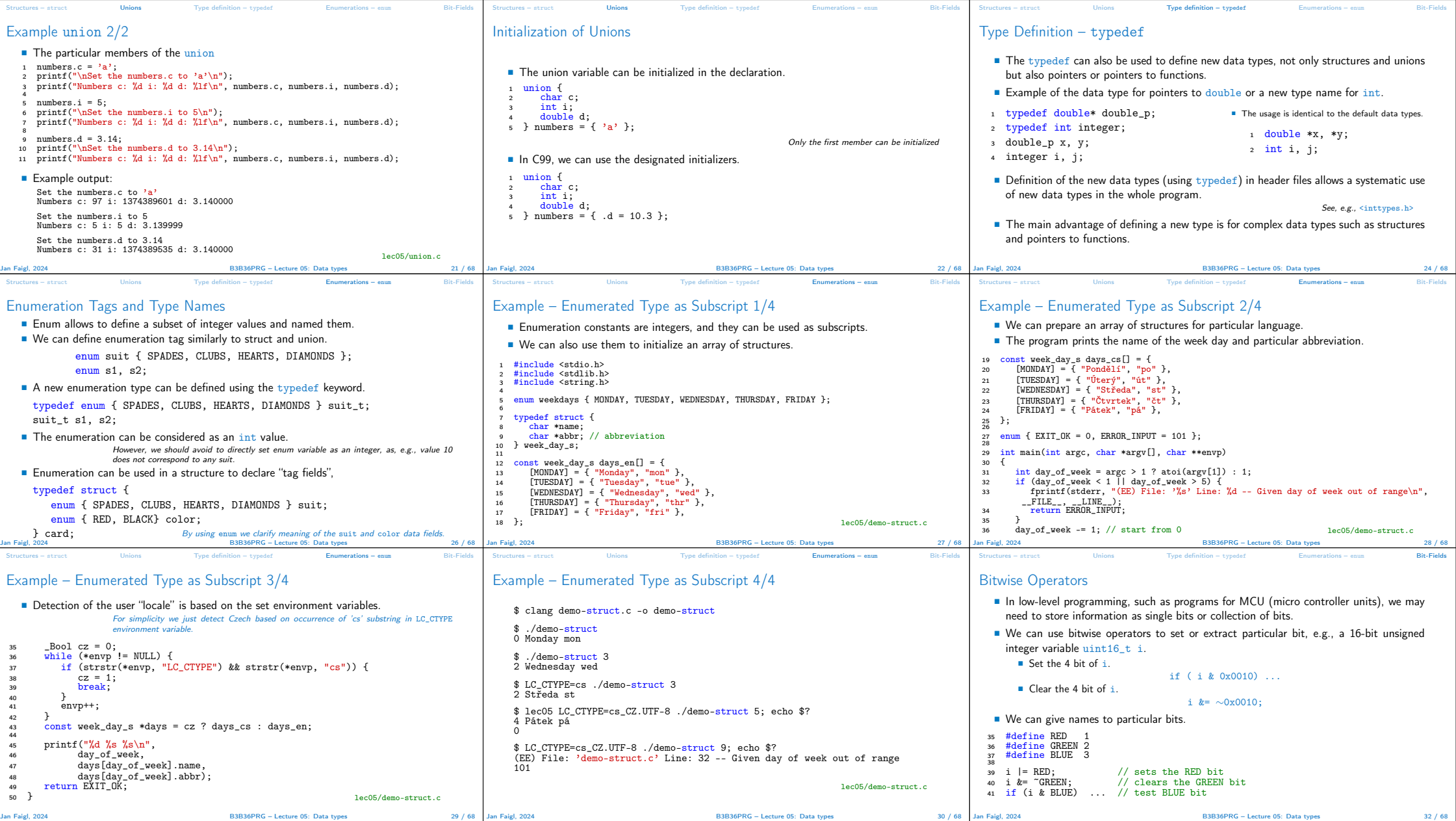

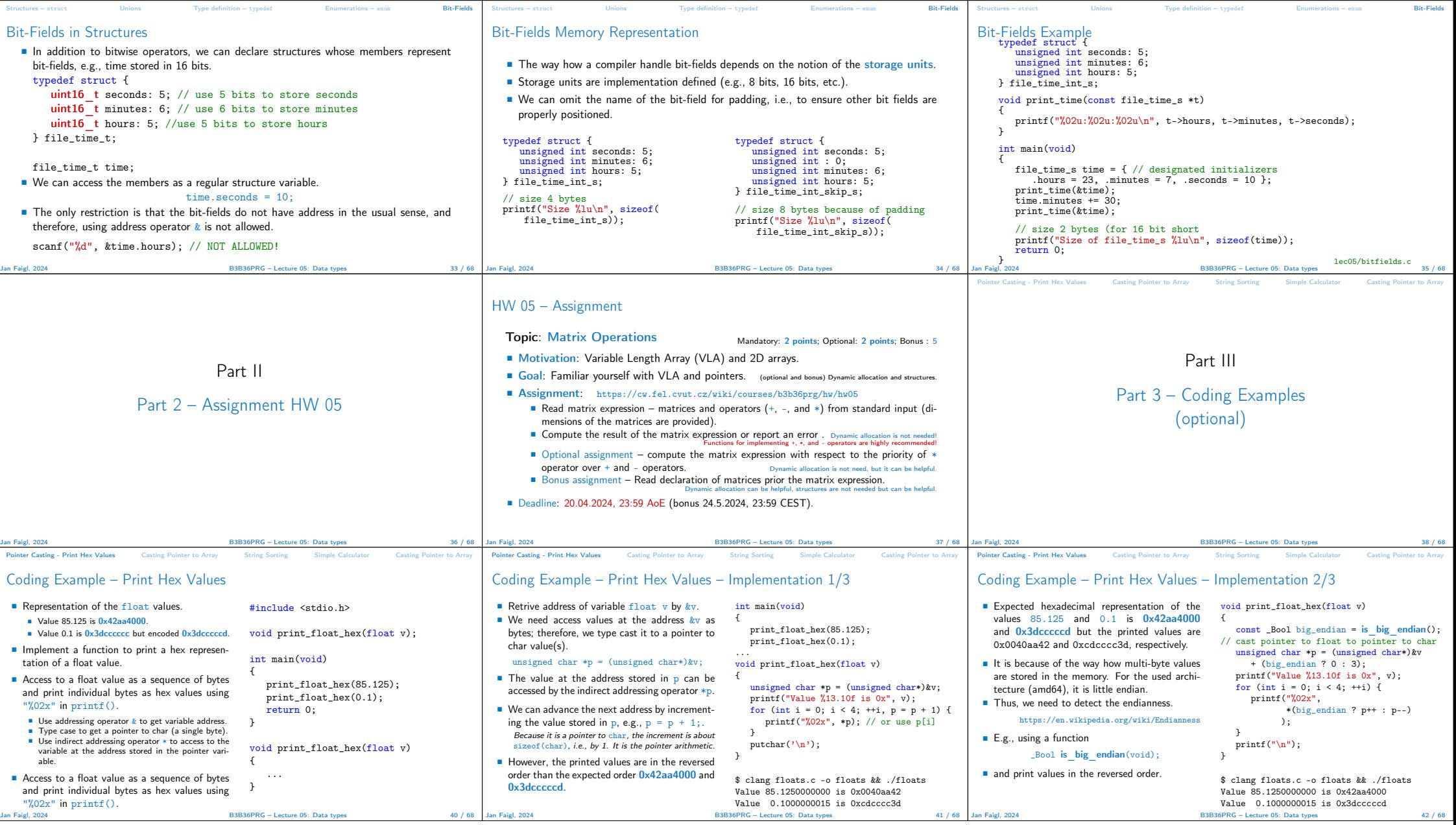

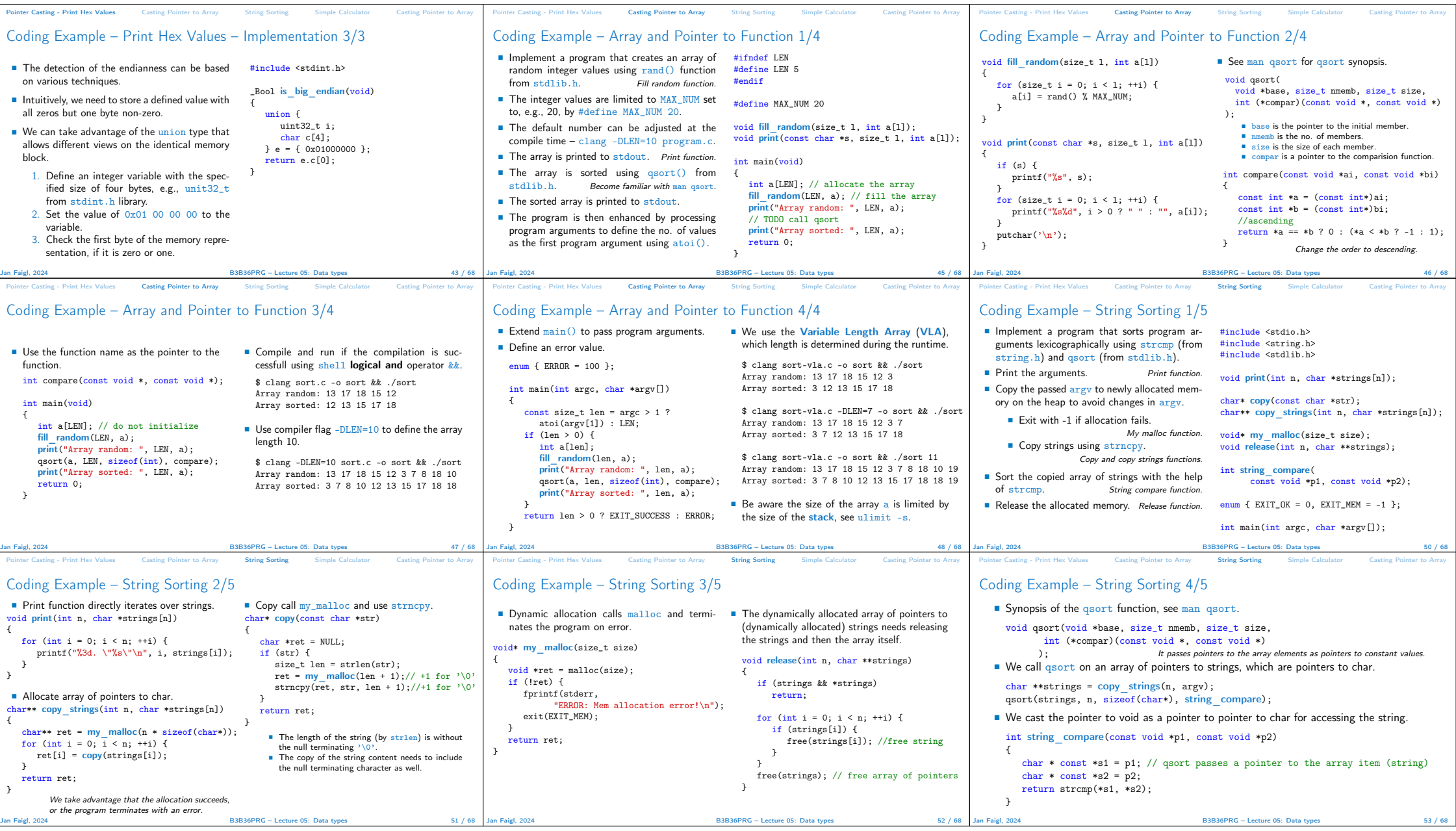

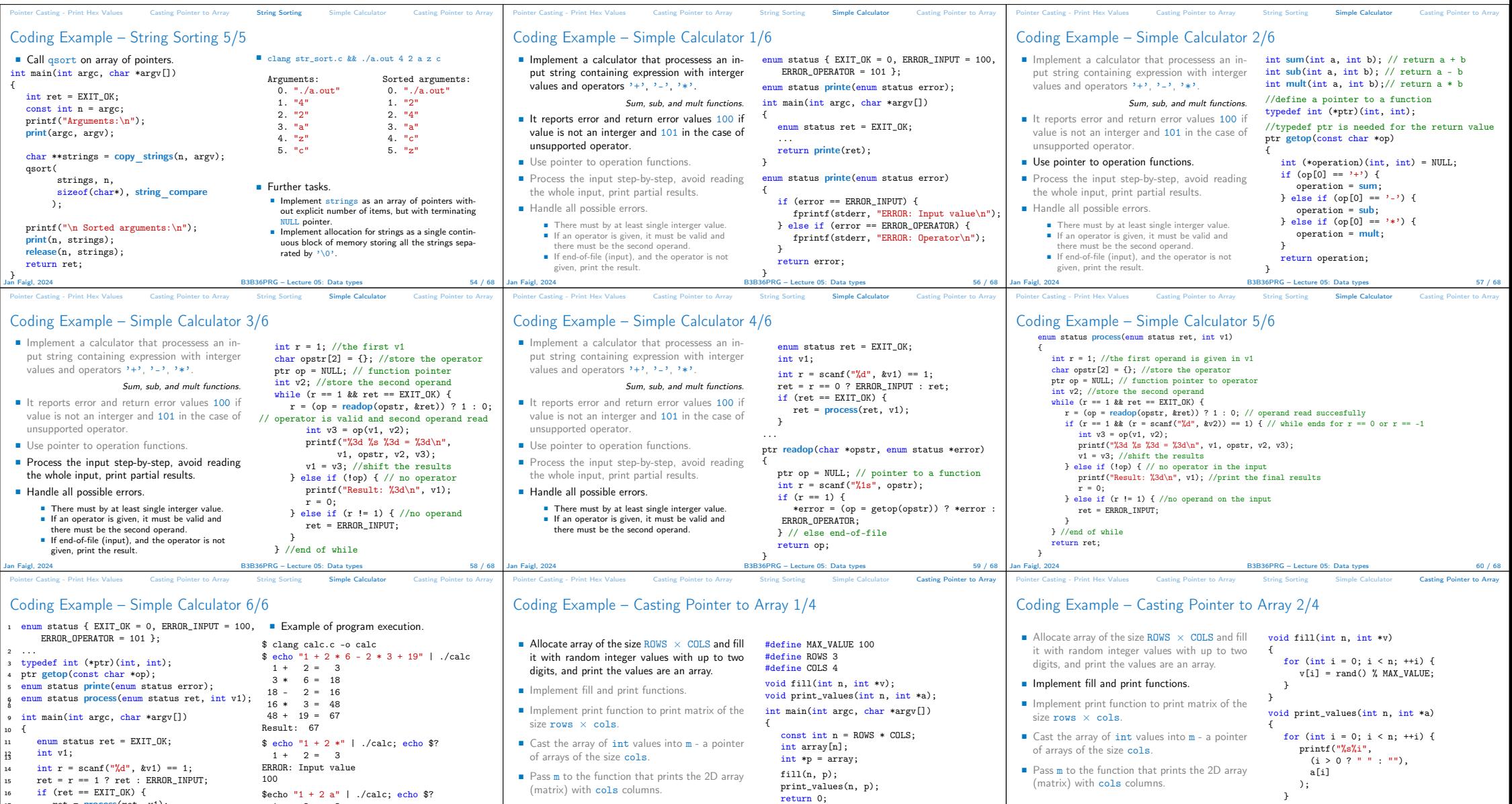

}

putchar('\n');<br>}

 $B3B36PRG - Lecture 05: Data types$  64 / 68

Jan Faigl, 2024 B3B36PRG – Lecture 05: Data types 63 / 68

 $17$  ret =  $\frac{1}{2}$  process(ret, v1);

18 }<br>
19 return printe(ret); RRDR: Operator<br>
20 }<br>
20 Jan Faigl, 2024 83B36PRG – Lecture 05: Data types 61 / 68

ERROR: Operator

\$echo "1 + 2 a" | ./calc; echo \$? 1 + 2 = 3 Result: 3

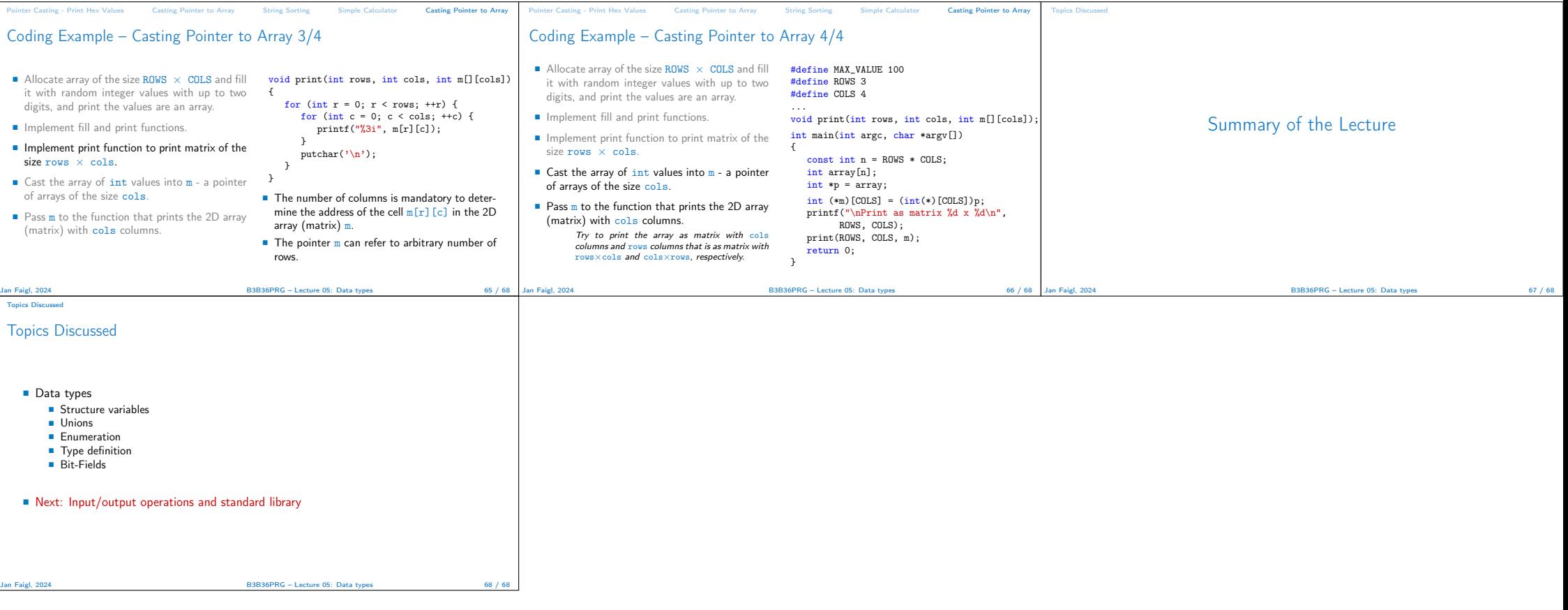